#### **BAB IV**

# **METODE PENELITIAN**

# **4.1. Peralatan yang Digunakan**

Beberapa peralatan yang digunakan dalam penelitian ini adalah:

- a. Satu unit komputer dengan spesifikasi utama processor Xeon 2.4GHz, QPI 5.86GT/s, Cache 12MB, Quad-Core, Socket LGA1366 (No HSF)
- b. Komputer client dengan processor *Core i*-3, memori 2 GB RAM.

## **4.2. Waktu dan Tempat Penelitian**

Penelitian tahun kedua ini dilaksanakan dalam satu tahun anggaran. Tempat untuk melakukan penelitian ini adalah di Laboratorium Multimedia Program Studi Manajemen Informatika Jurusan Matematika FMIPA Universitas Riau.

## **4.3. Tahap Penelitian**

Beberapa tahap yang dilakukan secara berurutan dalam penelitian ini adalah sebagai berikut:

1. Penentuan Metode Deteksi Tabrakan yang lebih baik; tahap ini adalah tahap pertama untuk kegiatan penelitian tahun kedua. Tahap ini menggunakan dua input sebagai dasar dalam menentukan metode deteksi tabrakan yang sesuai untuk diimplementasikan pada CVE. Kedua input tersebut adalah hasil dari penelitian tahun pertama, yaitu: kendala pada CVE dalam mengimplementasikan metode deteksi tabrakan, dan kelebihan/kelemahan dari beberapa metode deteksi tabrakan objek mutahir. Menggunakan kedua input tersebut ditentukan metode deteksi tabrakan baru yang sesuai untuk diimplementasikan pada CVE. Terdapat dua pendekatan yang dilakukan, yaitu: modifikasi metode mutahir, dan pemisahan *workload* CVE.

2. Implementasi metode baru pada CVE; metode yang telah didapatkan pada butir (a) langsung diterapkan pada CVE dalam mendeteksi tabrakan objek. Pada tahap ini dilakukan beberapa penyesuaian pada aplikasi CVE sehingga tahap ini dapat dikatakan juga sebagai tahap pengembangan CVE. Beberapa kegiatan yang dilakukan dalam tahap ini mencakup:

- a. Analisa terhadap CVE yang dikembangkan; hal ini telah dihasilkan pada penelitian tahun pertama
- b. Desain DVE; desain DVE tidak jauh berbeda dengan penelitian tahun pertama. Yang berbeda hanya pada algoritma metode deteksi tabrakan objek sebab menggunakan metode baru pada butir (1).
- c. Pembuatan program komputer.
- d. Uji program; untuk memastikan bahwa program sudah bebas dari error.
- 3. Evaluasi akurasi dan akselerasi; untuk melihat secara nyata keakuratan dan akselerasi dari metode baru tersebut pada CVE, pada tahap ini dilakukan evaluasi terhadap kedua hal tersebut. Parameter yang digunakan pada tahap ini dapat dilihat pada Tabel 4.1. Hasil yang didapatkan kemudian dibandingkan dengan hasil uji sebelum menggunakan metode tersebut. Keberhasilan dari penelitian ini ditunjukkan oleh indikator pada Tabel 4.2. Jika hasil pengujian menunjukkan belum tercapainya akurasi dan

akselerasi maka perlu dilakukan perbaikan pada metode (kembali ke tahap pertama). Sebaliknya apabila pengujian menunjukkan hasil positif dimana akurasi dan akselerasi telah tercapai maka penelitian ini selesai.

| <b>Parameter</b>  | <b>Deskripsi</b>                                              |
|-------------------|---------------------------------------------------------------|
|                   | Parameter ini digunakan untuk mengukur akurasi                |
|                   | metode deteksi tabrakan objek. Missing menyatakan             |
| Missing           | kehilangan atau kesalahan yang terjadi dalam                  |
|                   | mendeteksi tabrakan objek.                                    |
|                   | <i>Runtime</i> adalah waktu yang diperlukan oleh metode       |
| <i>Runtime</i>    | dalam mendeteksi suatu tabrakan yang terjadi.                 |
|                   | Parameter ini menyatakan jumlah <i>frame</i> yang dapat       |
|                   | ditampilkan oleh aplikasi dalam satu detik. Semakin           |
| <i>Frame rate</i> | besar nilai <i>framerate</i> suatu aplikasi maka semakin baik |
|                   | performa dari aplikasi tersebut.                              |

**Tabel 4.1**. Parameter penelitian

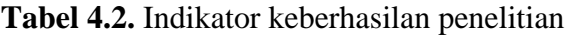

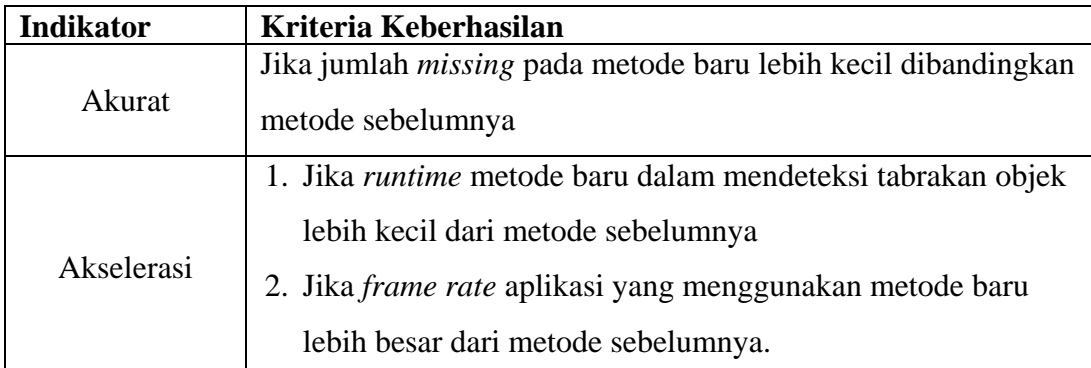

Repository University Of Riau

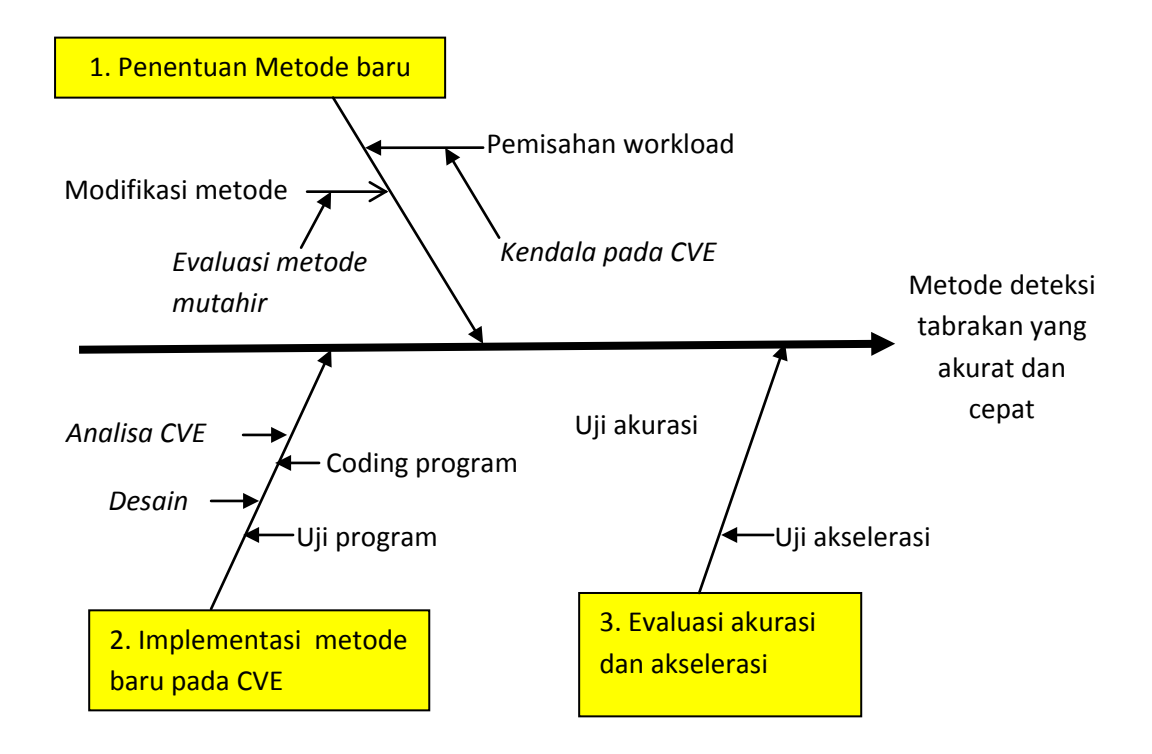

**Gambar 4.1.** Tahap penelitian

Keseluruhan tahap penelitian diatas secara detail dapat dilihat pada Gambar 4.1 dan Gambar 4.2.

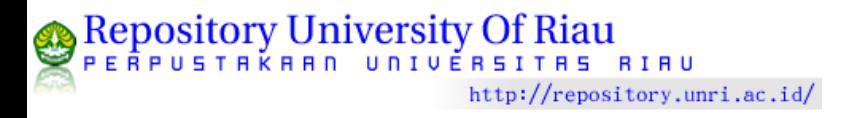

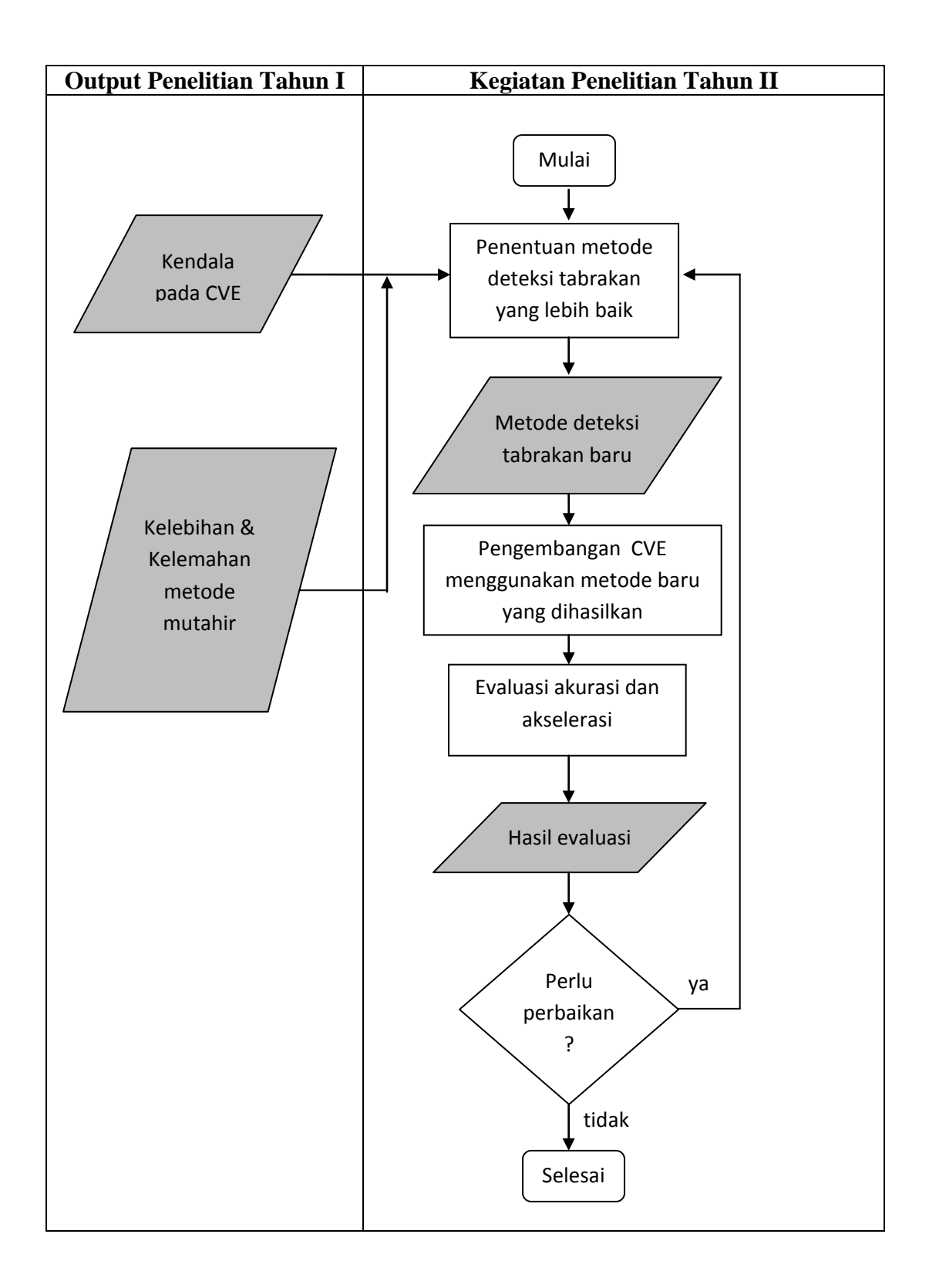

**Gambar 4.2**. Diagram alir penelitian

#### **BAB V**

# **HASIL DAN PEMBAHASAN**

# **5.1. Penentuan Metode Deteksi Tabrakan**

Untuk menentukan metode deteksi tabrakan yang lebih baik dibandingkan dengan AABB, penelitian ini melakukannya berdasarkan hasil penelitian tahun sebelumnya. Pada penelitian tahun sebelumnya terdapat dua batasan yang harus diperhitungkan dalam menentukan metode deteksi tabrakan objek.

## **Batasan I:**

Penambahan perhitungan pada CVE sangat berpengaruh pada *runtime* dan *frame rate* dari aplikasi. Ini akan menyebabkan performa aplikasi CVE akan sangat buruk, bahkan tidak bisa digunakan.

| Pengujian     | <b>AABB</b>  | <b>OBB</b>   | <b>HPCCD</b>  | <b>MCCD</b>   |  |
|---------------|--------------|--------------|---------------|---------------|--|
| Keakuratan    | Kurang       | Lebih akurat | Sangat akurat | Sangat akurat |  |
|               | akurat       |              |               |               |  |
| Environment   | <b>CVE</b>   | <b>CPU</b>   | Multicore     | Multicore     |  |
| Fleksibilitas | Sangat       | Sangat       | Kurang        | Kurang        |  |
|               | fleksibel    | fleksibel    | fleksibel     | fleksibel     |  |
| Penggunaan    | Sangat Kecil | Kecil        | <b>Besar</b>  | <b>Besar</b>  |  |
| Memori        |              |              |               |               |  |

**Tabel 5.1.** Analisa Beberapa Metode Deteksi Tabrakan

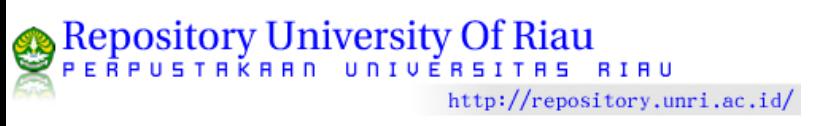

#### **Batasan II:**

Beberapa metode deteksi tabrakan objek yang lebih baik dari AABB seperti Oriented Bounding Box (OBB), HPCCD, dan MCCD belum digunakan pada CVE. Setiap metode memiliki kelebihan dan kekurangan. Karakteristik dari metode tersebut dapat dilihat pada Tabel 5.1.

Berdasarkan Batasan I dan Batasan II penggunaan metode deteksi tabrakan OBB lebih memungkinkan untuk digunakan pada CVE dibandingkan dengan metode yang lainnya. Hal ini didasarkan pada kompleksitas dan fleksibilitas dari metode tersebut yang lebih baik dibandingkan dengan yang lainnya.

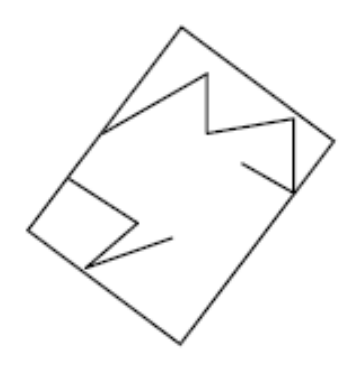

Gambar 5.1. *Oriented Bounding Box*

### **5.2. Metode OBB**

*Oriented Bounding Box* (OBB) adalah suatu kotak terkecil yang memiliki koordinat sembarang yang memuat suatu objek yang diberikan. Metode OBB lebih akurat dibandingkan dengan AABB. Misalkan bahwa pusat OBB adalah *c*. Tiga sumbu yang saling tegak lurus adalah  $v^1$ ,  $v^2$ ,  $v^3$  dan "jari-jari" dalam arah tiga sumbu tersebut adalah  $r^1$ ,  $r^2$ ,  $r^3$ . Jadi, daerah definitif dari OBB adalah:

$$
R = \{c + ar^1v^1 + br^2v^2 + cr^3v^3 | a, b, c \in (-1,1)\}\
$$

seperti ditunjukkan oleh Gambar 5.1.

Kelebihan dari OBB adalah arah dari koordinat yang berubah-ubah yang disesuaikan dengan posisi objek. Ini membuatnya dapat melingkupi objek seketat mungkin sesuai dengan bentuk objek tersebut. Tentunya ini berbeda dengan AABB yang memiliki koordinat yang tetap sehingga akurasi dari proses deteksi objek menjadi lemah.

Namun sangat disayangkan bahwa perhitungan OBB adalah relatif lebih kompleks. Faktor kuncinya adalah untuk menemukan arah yang terbaik dan menentukan ukuran terkecil dari *bounding box* yang melingkupi objek dalam arah tersebut.

Salah satu cara yang digunakan untuk menentukan OBB adalah *Separated Axis Theorem* (SAT).

**Teorema (SAT)**: Jika dua objek konveks tidak bertabrakan maka terdapat suatu sumbu dimana proyeksi dari kedua objek tersebut tidak akan tumpang tindih.

Gambar 5.2 mengilustrasikan dua bangun yang tidak saling berpotongan. Sebuah garis digambarkan diantara keduanya untuk menunjukkan hal ini. Jika dipilih garis yang tegak lurus terhadap garis tersebut, kemudian memproyeksikan bangun-bangun tersebut pada garis tadi, maka dapat dilihat bahwa tidak terdapat tumpang tindih pada hasil proyeksi tersebut. Suatu garis dimana proyeksi bangunbangun tersebut tidak tumpang tindih disebut sebagai sumbu pemisah (*separation axis*).

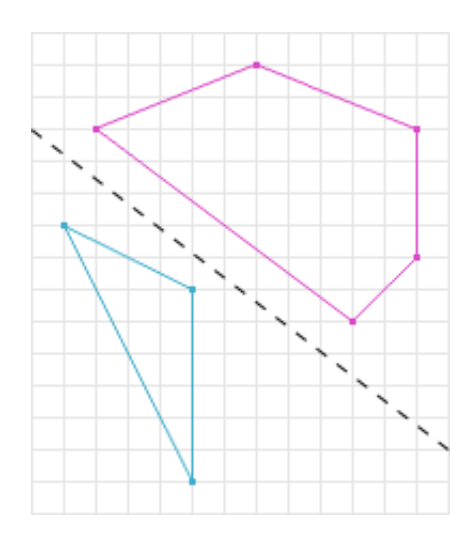

**Gambar 5.2.** Dua bangun konveks yang terpisah

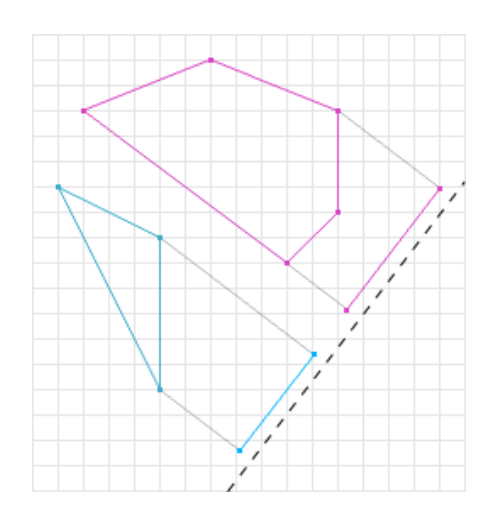

**Gambar 5.3.** Proyeksi dari kedua bangun

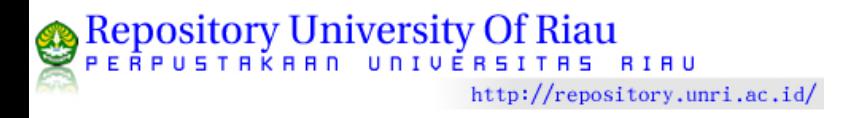

Pada Gambar 5.3, garis putus-putus menyatakan suatu garis pemisah. Karena semua proyeksi yang didapatka tidak tumpang tindih maka menurut teorema SAT bangun-bangun tersebut tidak berpotongan.

# **5.3. Analisa Aplikasi CVE**

Aplikasi CVE yang dikembangkan memungkinkan beberapa user secara bersama-sama berkolaborasi menggunakannya. Seorang user dapat menggunakan aplikasi tersebut dari sebuah komputer yang terpisah dengan user yang lainnya. Oleh sebab itu, setiap user yang mengggunakan CVE akan terhubung kedalam sebuah jaringan komputer.

Menggunakan aplikasi CVE yang sama, seorang user dapat membuat satu atau lebih objek yang diinginkannya didalam *virtual environment* (VE). Objek yang dapat dibuat oleh seorang user adalah objek dinamis yang dapat berpindah posisi didalam VE. Objek yang dibuat oleh seorang user tersebut akan dapat dilihat pula oleh setiap user yang lainnya. Dalam hal ini setiap user akan memiliki tampilan antar muka aplikasi yang sama dalam suatu waktu, baik dalam hal apa yang ditampilkan maupun dalam hal berapa jumlah objek yang ditampilkan

Karena terdapat banyak objek didalam VE maka kemungkinan terjadinya tabrakan antar objek akan sangat besar. Oleh karena itu VE harus memiliki metoda yang dapat menangani tabrakan antar objek tersebut. Untuk ini digunakan Metode *Oriented Bounding Box* (OBB). Satu hal penting lainnya adalah bahwa VE yang dibuat harus merepresentasikan kondisi ril yang terjadi. Sebagai contoh, VE harus memiliki gaya gravitasi. Kemudian, ketika suatu objek bertabrakan

tentunya hasil dari tabrakan tersebut akan merubah posisi dan bentuk dari objekobjek itu sendiri.

# **5.4. Rancangan CVE**

Interaksi antara user dengan aplikasi CVE dapat diilustrasikan pada Gambar 5.4.

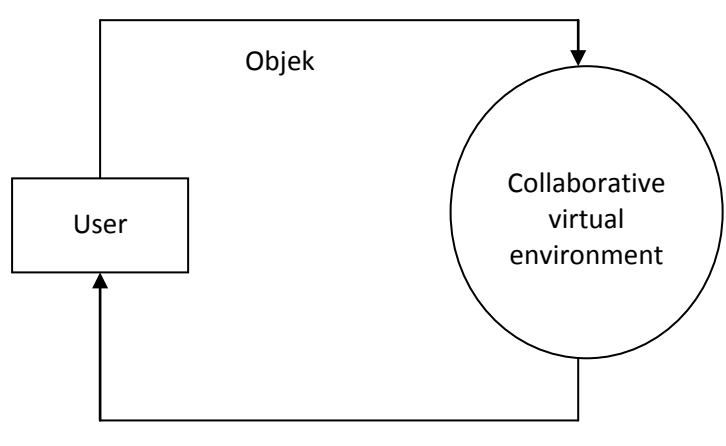

Objek, tabrakan

**Gambar 5.4.** Interaksi user dan aplikasi CVE

Seorang user atau *client* dapat membuat objek pada VE. Kemudian user dapat melihat objek-objek apa saja yang ada pada VE, dan sekaligus melihat tabrakan yang dapat terjadi pada objek-objek tersebut.

Oleh karena aplikasi ini dapat digunakan oleh banyak user, maka implementasinya dapat menggunakan topologi *client-server* seperti pada Gambar 5.5.

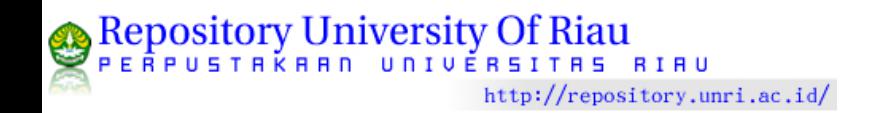

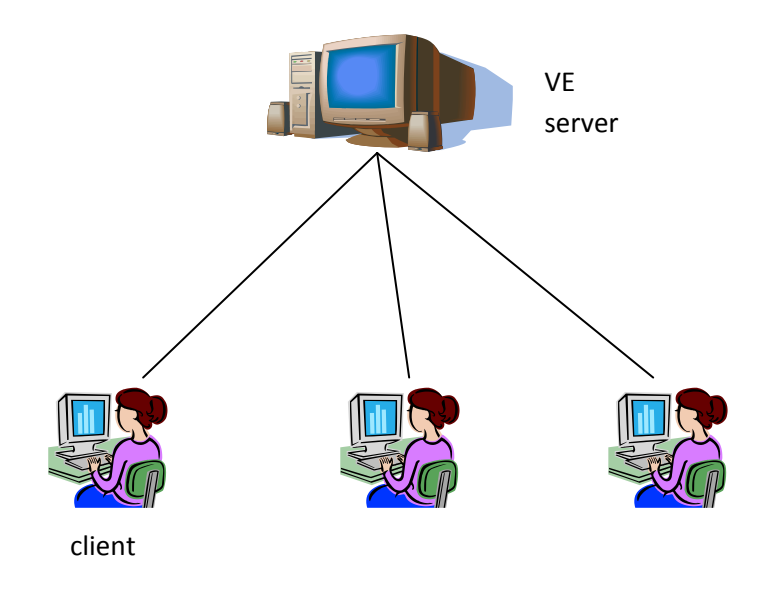

**Gambar 5.5.** Model jaringan yang digunakan

Selanjutnya, rancangan program dari aplikasi CVE ini dijelaskan pada Gambar 5.6. Tahap inisialisasi adalah tahap awal untuk membuat lingkungan virtual yang diinginkan. Pada tahap ini VE terdiri dari dua komponen yaitu langit dan *ground*. Setelah VE ditampilkan dalam bentuk tiga dimensi (3D), user dapat merubah sudut pandang terhadap VE dengan melakukan dua hal: *pan* and *tilt*, serta geser kiri-kanan dan atas-bawah.

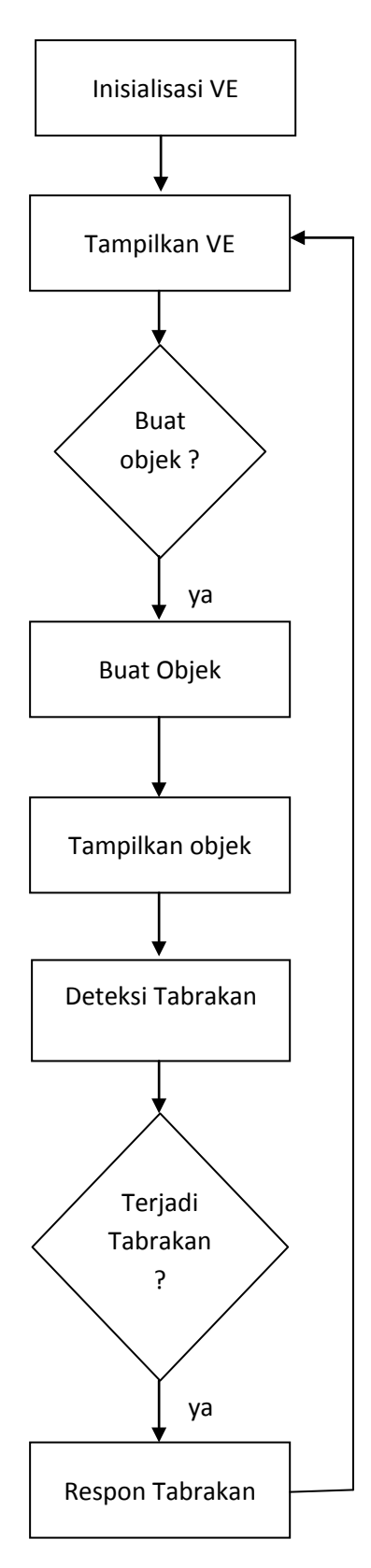

**Gambar 5.6.** Rancangan program CVE

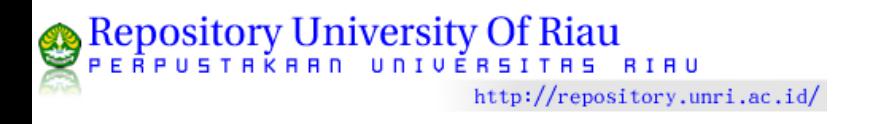

Tahap deteksi tabrakan adalah tahap dimana metoda OBB digunakan. Ketika terjadi tabrakan antar objek, hasil dari tabrakan tersebut tentunya akan merubah posisi dan bentuk objek yang bertabrakan. Penanganan pasca-tabrakan ini dilakukan oleh tahap respon tabrakan.

#### **5.5. Kode Program Metode OBB**

Kode program untuk metode OBB menggunakan SAT dapat dilihat pada Lampiran A. Dalam hal ini terdapat 15 sumbu pemisah (*separating axis*) yang mungkin untuk diperiksa. Cek apakah sumbu tersebut memisahkan kotak-kotak. Apabila terdapat satu sumbu saja yang memisahkan kotak-kotak tersebut maka sumbu pemisah yang lainnya tidak perlu diperiksa lagi. Artinya kotak-kotak itu tidak bertabrakan sesuai dengan teorema SAT.

## **5.6. Uji Program**

Pengujian dari program dilakukan secara *black box*. Hasil ujinya dapat dilihat pada Tabel 5.2.

| N <sub>0</sub> | Pengujian                           | Hasil Uji     |
|----------------|-------------------------------------|---------------|
| 1.             | Tampilan awal environment           | <b>Sukses</b> |
| 2.             | Titik koordinat penanda pada ground | <b>Sukses</b> |
| 3.             | Pembuatan objek                     | <b>Sukses</b> |
| 4.             | Gravitasi                           | <b>Sukses</b> |
| 5.             | Geser kiri                          | <b>Sukses</b> |
| 6.             | Geser kanan                         | <b>Sukses</b> |

**Tabel 5.2.** Hasil Uji Program

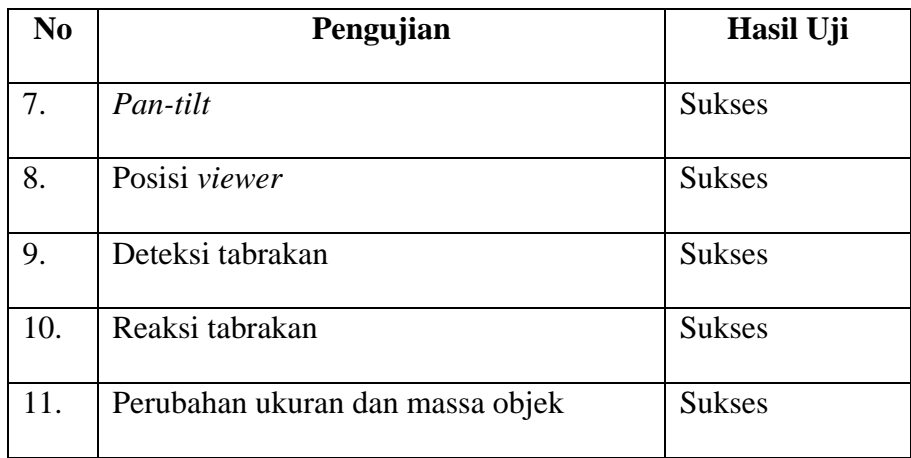

# **5.7. Implementasi OBB pada CVE**

Implementasi OBB pada CVE dilakukan menggunakan dua skenario, yaitu:

- 1. OBB diterapkan pada CVE menggunakan arsitektur satu simulator
- 2. OBB diterapkan pada CVE menggunakan arsitektur simulator berbasis objek.

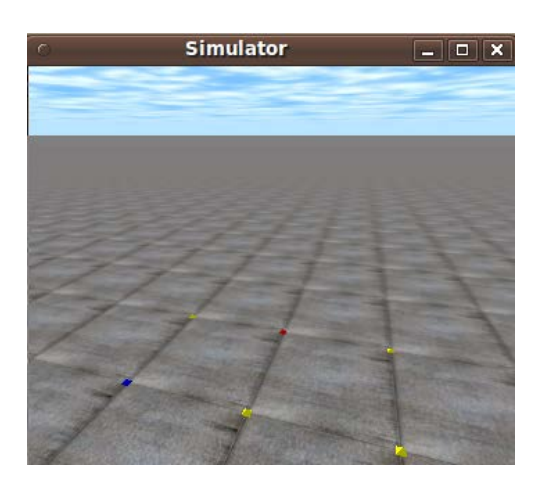

**Gambar 5.7.** Tampilan awal CVE

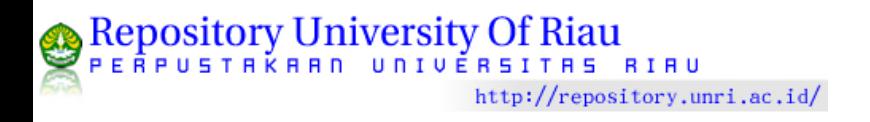

Tampilan awal dari DVE dapat dilihat pada Gambar 5.7. Seorang user dapat menggunakan antarmuka ini untuk melihat environment dan membuat objek. Gambar 5.8 menunjukkan beberapa objek yang dibuat oleh user. Objek yang dibuat berupa kotak dengan ukuran dan posisi berbeda yang jatuh dari ketinggian tertentu.

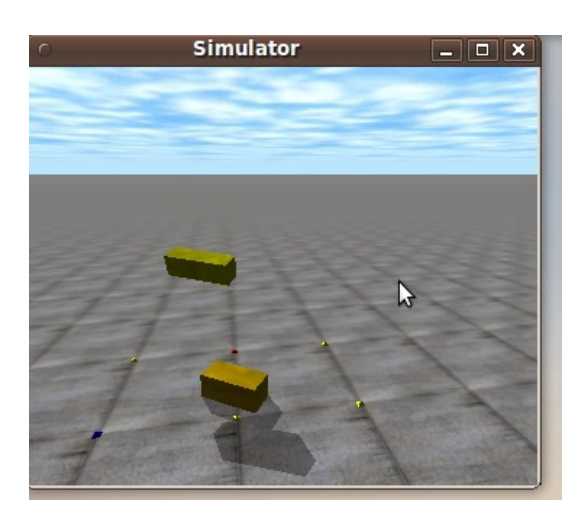

**Gambar 5.8.** Objek yang dibuat oleh user

Selanjutnya OBB digunakan oleh aplikasi untuk mendeteksi tabrakan antar objek. Gambar 5.9 menunjukkan *bounding box* yang dihasilkan oleh aplikasi. Dari gambar ini dapat dilihat bahwa *bounding box* dari objek (lingkaran merah) melingkupi objek dengan ketat sekali sehingga sulit untuk membedakan mana yang merupakan *bounding box* dan objek itu sendiri. Tidak ada ruang kosong antara keduanya.

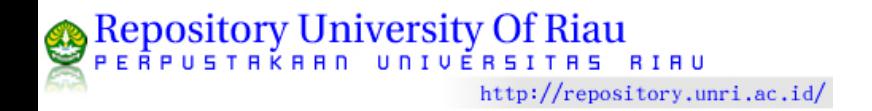

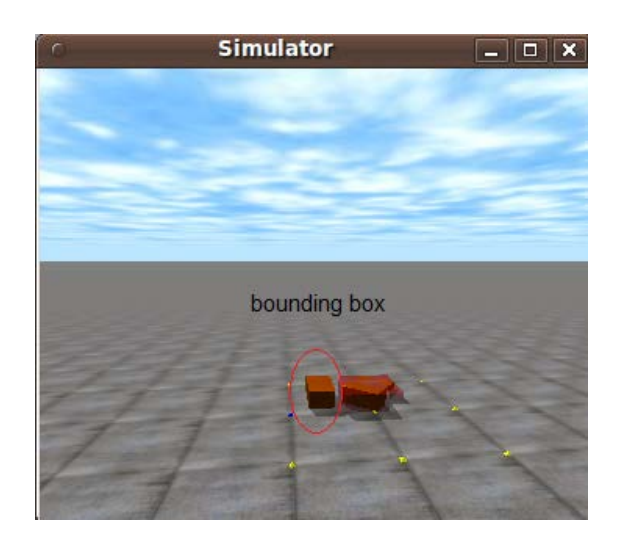

**Gambar 5.9.** *Bounding box* dari objek

# **5.8. Hasil Evaluasi**

Untuk menentukan keakuratan dari metode deteksi tabrakan objek, pengukuran *missing* dilakukan terhadap metode AABB dan OBB. Tabel 5.3 menunjukkan hasil yang didapatkan.

| <b>No</b>      | <b>Jumlah Objek</b> |                | Jumlah missing |
|----------------|---------------------|----------------|----------------|
|                |                     | <b>AABB</b>    | <b>OBB</b>     |
| 1              | 10                  |                | $\Omega$       |
| $\overline{2}$ | 20                  | $\overline{2}$ |                |
| 3              | 30                  | 3              |                |
| $\overline{4}$ | 40                  | 5              | $\Omega$       |
| 5              | 50                  | 8              |                |

**Tabel 5.3.** Hasil pengukuran *missing*

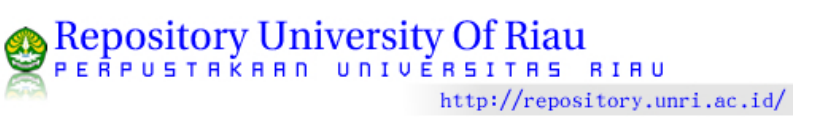

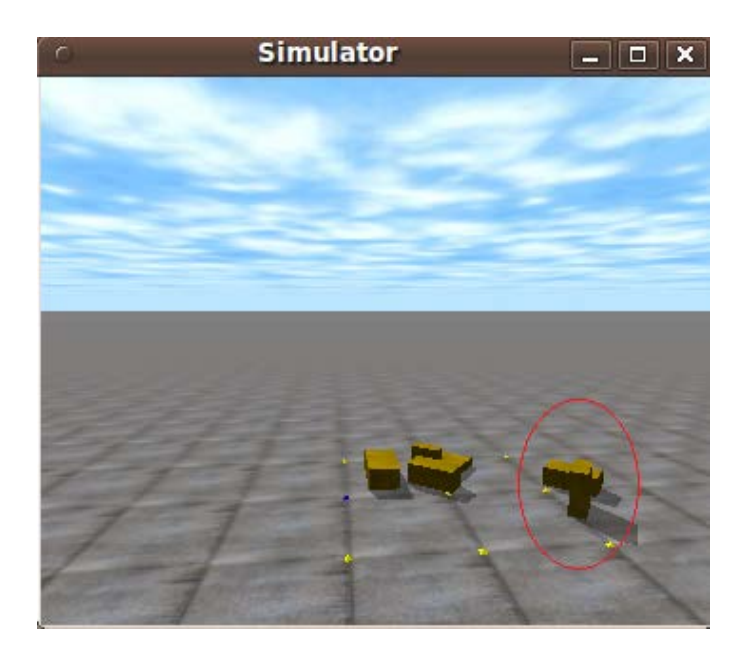

**Gambar 5.10.** Dua objek yang tidak bertabrakan

Terjadinya *missing* dalam deteksi tabrakan objek pada Tabel 5.3 disebabkan karena *bounding box* yang dibentuk selalu sejajar dengan sumbu koordinat, padahal posisi atau bentuk objek yang dilingkupinya tidak demikian. Sebagai contoh, perhatikan Gambar 5.10 yang memiliki dua objek yang tidak bertabrakan (bagian kanan gambar yang dilingkari). Ketika untuk kedua objek ini dibuatkan *bounding box* yang sejajar dengan sumbu koordinat (metode AABB), maka hasil deteksi tabrakannya adalah bahwa kedua objek tersebut bertabrakan. Padahal, kalau menggunakan OBB kedua objek tersebut adalah tidak bertabrakan.

Dengan demikian, hasil pengukuran missing metode OBB adalah lebih kecil dibandingkan dengan AABB. Hal ini menunjukkan bahwa OBB lebih akurat dibandingkan dengan AABB.

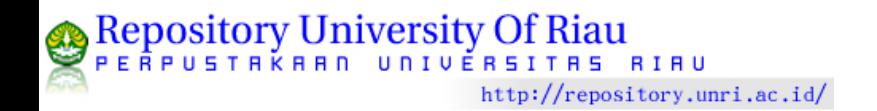

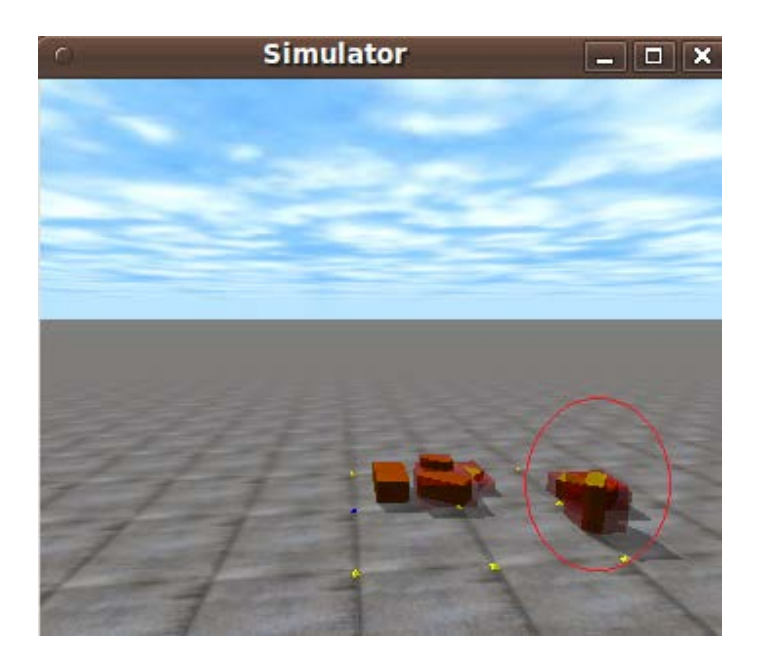

Gambar 5.11. *Bounding box* pada AABB

Hasil *runtime* dari Skenario 1 dapat dilihat pada Tabel 5.4. Tabel ini menunjukkan hasil pengukuran *runtime* aplikasi untuk 20 kali perulangan simulasi (*simulation loop*) untuk banyaknya objek yang bervariasi mulai dari 10 sampai dengan 80 objek.

| No.          | 10 obj   | 20 obj | 30 obj | 40 obj | 50 obj | 60 obj | 70 obj | 80 obj |
|--------------|----------|--------|--------|--------|--------|--------|--------|--------|
| $\mathbf{1}$ | 0.01     | 0.01   | 0      | 0.01   | 0.01   | 0.03   | 0.02   | 0.02   |
| 2            | 0        | 0      | 0.01   | 0      | 0.02   | 0.02   | 0.02   | 0.02   |
| 3            | $\Omega$ | 0      | 0      | 0.01   | 0.02   | 0.01   | 0.02   | 0.02   |
| 4            | $\Omega$ | 0.01   | 0.01   | 0.01   | 0.01   | 0.02   | 0.02   | 0.02   |
| 5            | 0.01     | 0      | 0      | 0.01   | 0.01   | 0.02   | 0.02   | 0.02   |
| 6            | 0        | 0.01   | 0.01   | 0.01   | 0.02   | 0.02   | 0.02   | 0.02   |

**Tabel 5.4.** *Runtime* aplikasi Skenario 1 (dalam detik)

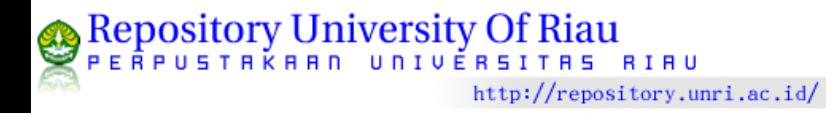

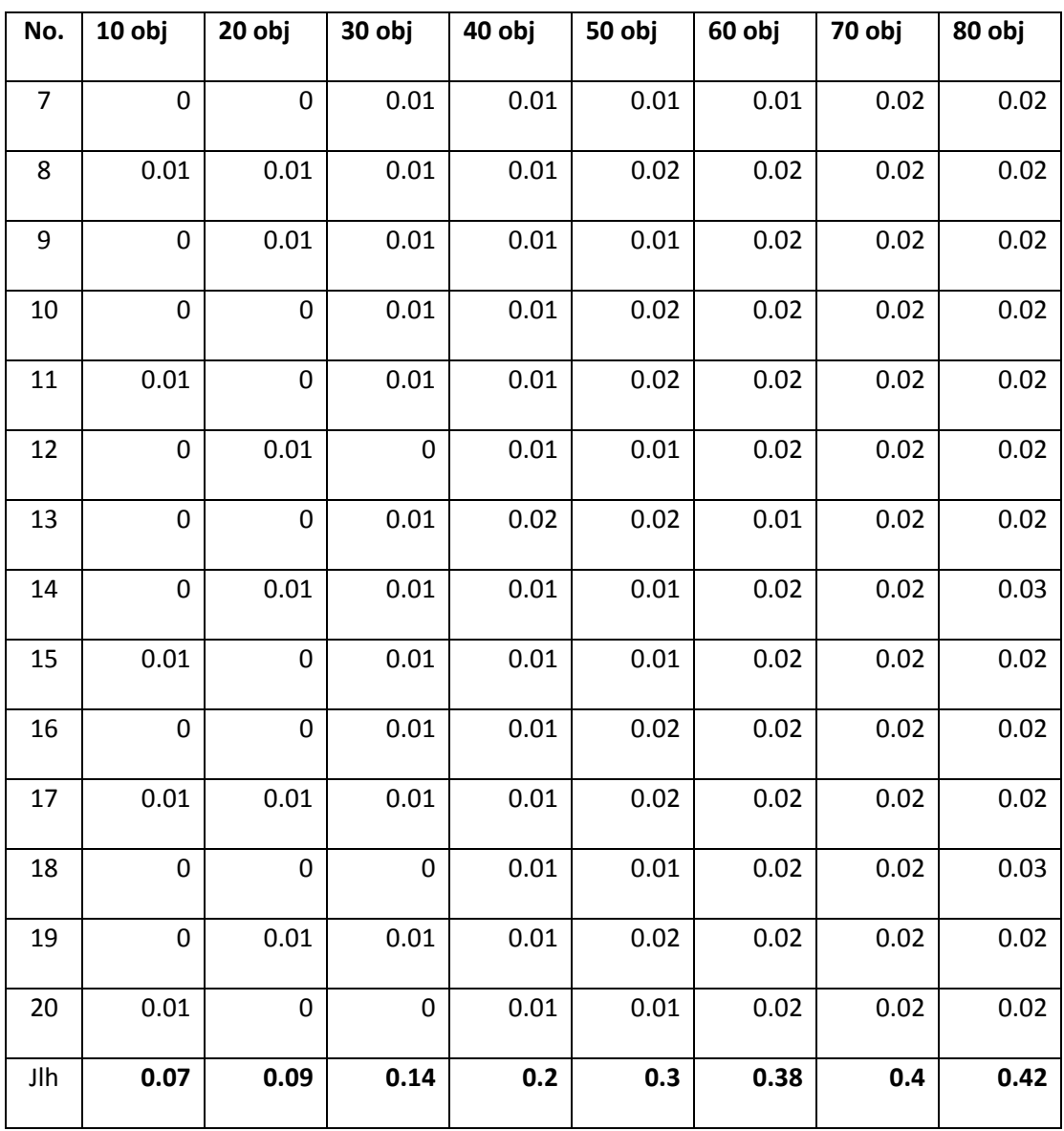

Selanjutnya, *runtime* aplikasi dari Skenario 2 dengan perlakuan yang sama dengan Skenario 1 dapat dilihat pada Tabel 5.5.

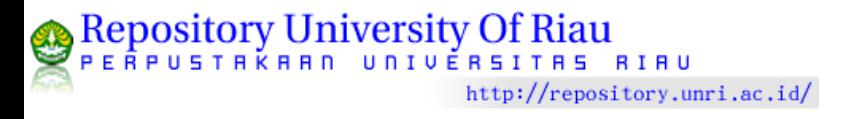

| No.              | 10 obj           | 20 obj           | 30 obj           | 40 obj           | 50 obj           | 60 obj           | 70 obj | 80 obj |
|------------------|------------------|------------------|------------------|------------------|------------------|------------------|--------|--------|
| $\mathbf{1}$     | $\boldsymbol{0}$ | 0.01             | 0.01             | 0.01             | 0.01             | 0.01             | 0.01   | 0.02   |
| $\overline{2}$   | $\boldsymbol{0}$ | $\mathbf 0$      | $\mathbf 0$      | $\boldsymbol{0}$ | $\mathbf 0$      | 0                | 0.02   | 0.01   |
| 3                | $\boldsymbol{0}$ | $\mathbf 0$      | $\boldsymbol{0}$ | 0.01             | 0.01             | $\boldsymbol{0}$ | 0.01   | 0.02   |
| 4                | $\boldsymbol{0}$ | $\boldsymbol{0}$ | $\boldsymbol{0}$ | $\pmb{0}$        | $\boldsymbol{0}$ | 0.01             | 0.02   | 0.02   |
| 5                | $\boldsymbol{0}$ | $\boldsymbol{0}$ | 0.01             | 0.01             | $\boldsymbol{0}$ | 0.01             | 0.01   | 0.02   |
| $\boldsymbol{6}$ | $\boldsymbol{0}$ | 0.01             | $\boldsymbol{0}$ | $\boldsymbol{0}$ | 0.01             | 0.01             | 0.02   | 0.02   |
| $\overline{7}$   | $\boldsymbol{0}$ | $\boldsymbol{0}$ | $\boldsymbol{0}$ | 0.01             | 0.01             | 0.01             | 0.02   | 0.02   |
| 8                | $\boldsymbol{0}$ | $\boldsymbol{0}$ | $\mathbf 0$      | 0.01             | 0.01             | 0.01             | 0.01   | 0.02   |
| 9                | 0.01             | 0.01             | 0.01             | $\boldsymbol{0}$ | 0.01             | 0.01             | 0.02   | 0.01   |
| 10               | $\boldsymbol{0}$ | $\mathbf 0$      | $\boldsymbol{0}$ | 0.01             | 0.01             | $\boldsymbol{0}$ | 0.01   | 0.02   |
| 11               | $\boldsymbol{0}$ | $\pmb{0}$        | 0.01             | $\pmb{0}$        | 0.01             | 0.01             | 0.02   | 0.02   |
| 12               | $\boldsymbol{0}$ | 0.01             | $\boldsymbol{0}$ | 0.01             | 0.01             | 0.01             | 0.01   | 0.02   |
| 13               | $\boldsymbol{0}$ | $\pmb{0}$        | $\boldsymbol{0}$ | $\boldsymbol{0}$ | $\boldsymbol{0}$ | 0.01             | 0.02   | 0.02   |
| 14               | $\pmb{0}$        | 0.01             | 0.01             | 0.01             | $\boldsymbol{0}$ | $\pmb{0}$        | 0.02   | 0.01   |
| 15               | 0.01             | $\boldsymbol{0}$ | $\mathbf 0$      | 0.01             | 0.01             | 0.01             | 0.01   | 0.02   |
| $16\,$           | $\mathbf 0$      | $\boldsymbol{0}$ | 0.01             | $\mathbf 0$      | $0.01\,$         | 0.01             | 0.02   | 0.02   |
| 17               | $\boldsymbol{0}$ | 0.01             | 0                | $0.01\,$         | 0.01             | 0.01             | 0.01   | 0.02   |
| 18               | $\boldsymbol{0}$ | $\pmb{0}$        | 0.01             | $\pmb{0}$        | 0.01             | 0.01             | 0.02   | 0.01   |
| 19               | 0.01             | 0.01             | 0.01             | 0.01             | $\boldsymbol{0}$ | $\boldsymbol{0}$ | 0.01   | 0.02   |
| 20               | $\boldsymbol{0}$ | $\pmb{0}$        | $\pmb{0}$        | 0.01             | 0.01             | $0.01\,$         | 0.02   | 0.02   |
| Jlh              | 0.03             | 0.07             | 0.08             | 0.12             | 0.14             | 0.15             | 0.31   | 0.36   |

**Tabel 5.5.** *Runtime* aplikasi Skenario 2 (dalam detik)

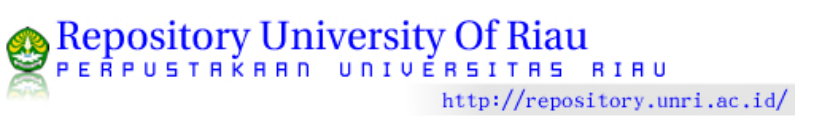

Perbedaan dari kedua skenario tersebut dapat dilihat pada Gambar 5.12 dimana setiap titik menyatakan nilai rata-rata *runtime* untuk setiap banyaknya objek. Berdasarkan gambar ini dapat dikatakan bahwa *runtime* yang diperlukan oleh Skenario 2 adalah lebih kecil dibandingkan dengan Skenario 1. Ini terjadi pada setiap banyak objek yang berbeda dan terdapat perbedaan yang sangat signifikan antara kedua skenario tersebut.

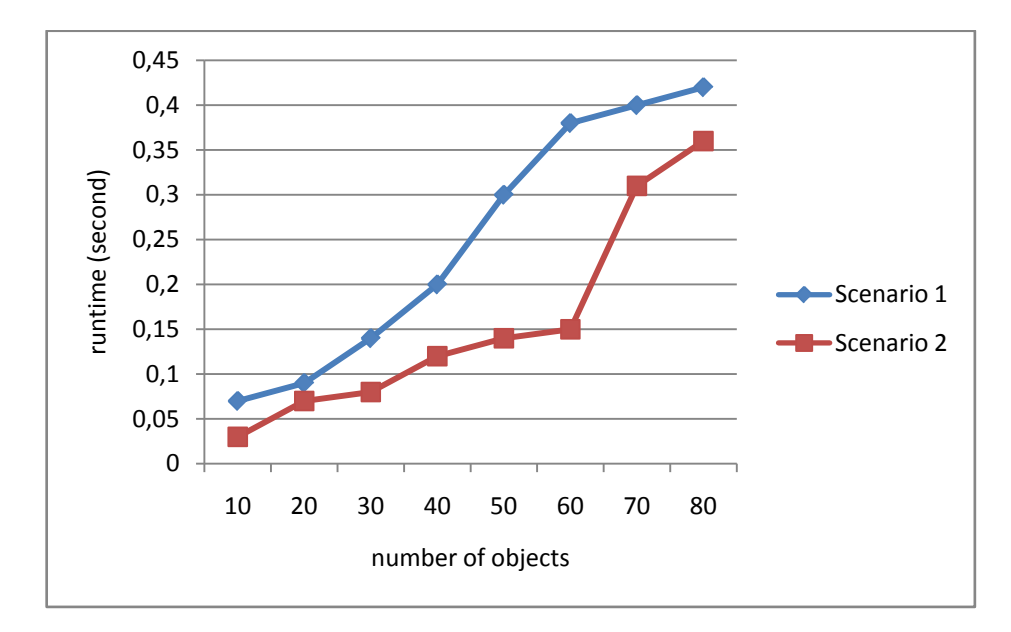

**Gambar 5.12.** *Runtime* aplikasi kedua skenario

Hasil pengukuran *frame rate* aplikasi untuk Skenario 1 ditunjukkan oleh Tabel 5.6. Tabel ini berisikan jumlah *frame* untuk waktu lima detik, sehingga enam nilai yang ada pada tabel tersebut diambil dalam waktu 30 detik. Rata-rata dari *frame rate* aplikasi ini dapat dilihat pada baris terakhir pada tabel. Nilai *frame rate* ini diukur untuk banyak objek yang bervariasi mulai dari 10 sampai dengan 80.

| <b>No</b>      | 10 obj   | 20 obj   | 30 obj | 40 obj  | 50 obj | 60 obj | 70 obj  | 80 obj |
|----------------|----------|----------|--------|---------|--------|--------|---------|--------|
| $\mathbf{1}$   | 1273     | 1223     | 1230   | 1035    | 933    | 689    | 760     | 676    |
| $\overline{2}$ | 1295     | 1229     | 1225   | 924     | 862    | 650    | 857     | 700    |
| 3              | 1302     | 1228     | 1083   | 758     | 774    | 789    | 665     | 770    |
| 4              | 1334     | 1260     | 968    | 715     | 740    | 900    | 701     | 674    |
| 5              | 1166     | 1082     | 855    | 723     | 605    | 829    | 900     | 826    |
| 6              | 1233     | 1011     | 963    | 715     | 640    | 769    | 823     | 671    |
| Avg            | 1267.167 | 1172.167 | 1054   | 811.667 | 759    | 771    | 784.333 | 719.5  |

**Tabel 5.6.** *Frame rate* aplikasi Skenario 1

Selanjutnya Tabel 5.7 menunjukkan *frame rate* aplikasi Skenario 2 untuk jumlah *frame* dalam lima detik selama 30 detik. Nilai *frame rate* ini sama dengan Skenario 1 yaitu diukur untuk banyak objek yang berbeda.

| No             | 10 obj   | 20 obj   | 30 obj   | 40 obj   | 50 obj | 60 obj  | 70 obj  | 80 obj |
|----------------|----------|----------|----------|----------|--------|---------|---------|--------|
|                |          |          |          |          |        |         |         |        |
| 1              | 1374     | 1337     | 1220     | 1156     | 1226   | 1168    | 1049    | 992    |
|                |          |          |          |          |        |         |         |        |
| $\overline{2}$ | 1322     | 1382     | 1259     | 1223     | 1228   | 1035    | 1093    | 906    |
| 3              | 1286     | 1269     | 1264     | 1192     | 1197   | 856     | 952     | 834    |
| 4              | 1221     | 1230     | 1305     | 1148     | 970    | 831     | 830     | 761    |
| 5              | 1305     | 1148     | 1106     | 969      | 995    | 794     | 711     | 728    |
| 6              | 1243     | 1205     | 1143     | 1006     | 1002   | 832     | 794     | 660    |
| avg            | 1291.833 | 1261.833 | 1216.167 | 1115.667 | 1103   | 919.333 | 904.833 | 813.5  |

**Tabel 5.7.** *Frame rate* aplikasi Skenario 2

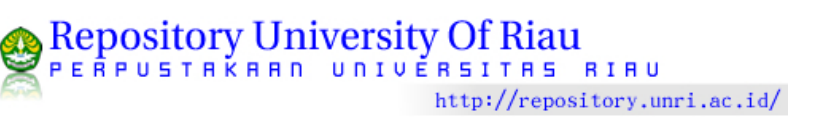

Perbedaan dari rata-rata *frame rate* untuk kedua skenario ini dalam satuan *frame per second* (fps) dapat dilihat pada Gambar 5.13. Berdasarkan gambar, *frame rate* dari skenario kedua lebih besar dari pada skenario pertama. Artinya, performa dari skenario kedua lebih baik bila dibandingkan dengan skenario pertama.

Berdasarkan Gambar 5.12 dan Gambar 5.13, terlihat bahwa skenario kedua memiliki *runtime* yang lebih kecil dan *frame rate* yang lebih besar bila dibandingkan dengan skenario pertama. Bahkan, kedua nilai parameter yang dimiliki oleh skenario kedua tersebut lebih baik dibandingkan dengan AABB. Dengan demikian, jelas terlihat bahwa faktor akselerasi dapat dipenuhi oleh skenario kedua.

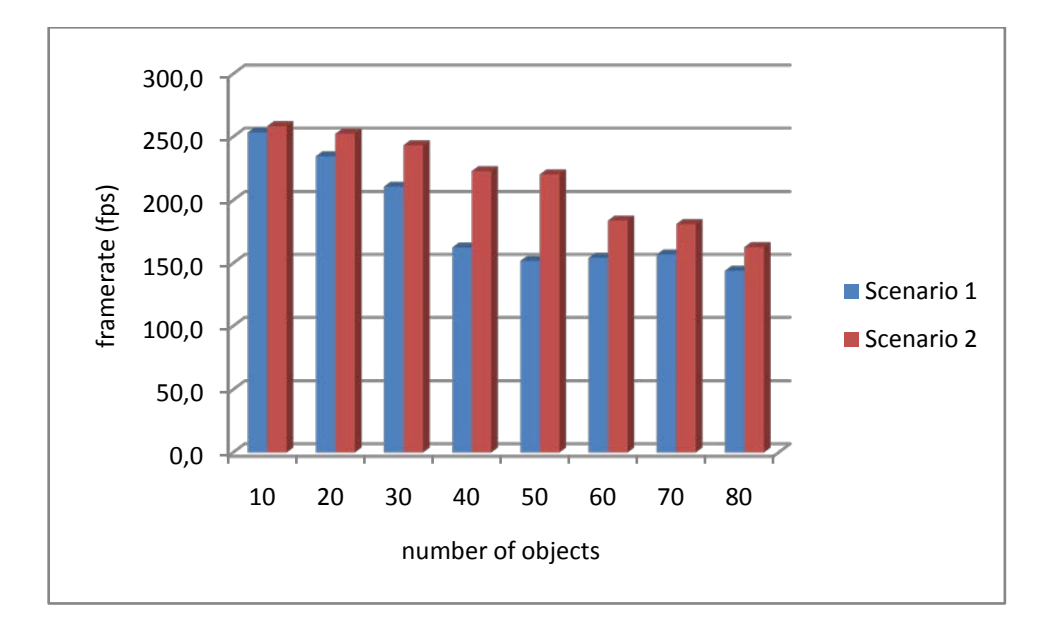

**Gambar 5.13.** *Frame rate* kedua skenario

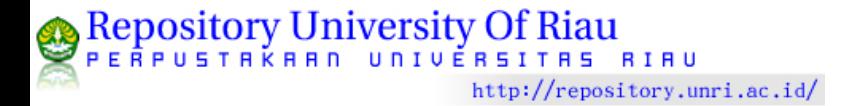